# Chapitre 5 Analyse de sensibilité

Etant donné un problème d'optimisation linéaire

$$
\min_{x \in C} z = c^t x, Ax \leq b, x \geq 0.
$$
 (5.1)

nous allons étudier la sensibilité de la solution optimale par rapport aux données du problème. Autrement dit, comment varie la solution ou encore la fonction objective si l'on modifie une entrée du vecteur c ou de b ou encore de la matrice A. L'analyse de sensibilité est aussi connue sous le nom d'analyse post-optimale.

# 5.1 Méthode du simplexe revisitée

Pour faire une analyse de sensibilité, il faut pouvoir exprimer la solution du simplexe par rapport aux données initiales du problème et non par rapport aux tableaux du simplexe qui change à chaque itération.

Comme toujours, introduisons les variables d'écart au problème (5.1) et notons par A la nouvelle matrice de format  $m \times (m + n)$ . De plus, faisons l'hypothèse que nous connaissons les variables de base  $B$  de la solution optimale  $x_B$ . Evidemment, cette information provient du tableau final du simplexe, d'où le terme d'analyse post-optimale.

Notons par  $B = \{x_{j_1}, x_{j_2}, \ldots, x_{j_m}\}$  la liste des variables de base et par N son complémentaire par rapport à l'ensemble d'indices  $\{1, 2, \ldots m + n\}$ . Par exemple, si  $m = n = 3$  et  $B =$  ${x_1, x_5, x_2}$ , on a

$$
N = \{x_3, x_4, x_6\}
$$

A partir des ensembles  $B$  et  $N$ , nous pouvons extraire les sous-matrices suivantes de  $A$ :

•  $A_B$  est la sous-matrice formée des colonnes correspondantes aux variables de B. On suit l'ordre spécifié par B.

•  $A_N$  est la sous-matrice formée des colonnes correspondantes aux variables de N ordonnées selon N.

Exemple 5.1.1 Prenons le problème

$$
\min z = -1100x_1 - 1400x_2 - 1500x_3
$$

$$
\begin{cases} x_1 + x_2 + x_3 \le 340, \\ 2x_1 + 3x_2 + x_3 \le 2400, \\ x_1 + 2x_2 + 3x_3 \le 560, \\ x_1, x_2, x_3 \ge 0. \end{cases}
$$

Le système matriciel  $Ax = b$  avec les variables d'écarts est

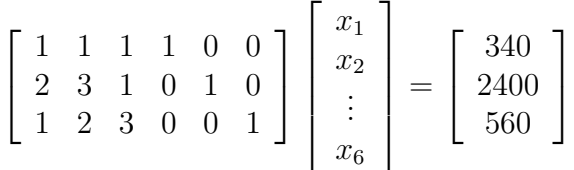

Le tableau final du simplexe est

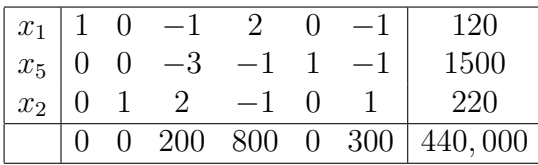

Ainsi, on a bien que  $B = \{x_1, x_5, x_2\}$  et  $N = \{x_3, x_4, x_6\}$ . Les sous-matrices  $A_B$  et  $A_N$ s'écrivent

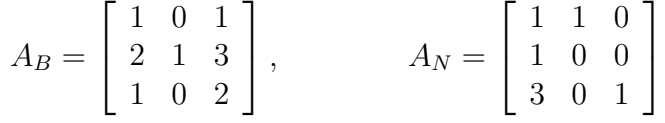

A l'aide d'une partition par blocs selon les ensembles d'indices B et N, on peut écrire

$$
Ax = b \Longleftrightarrow [A_B \ A_N] \left[ \begin{array}{c} x_B \\ x_N \end{array} \right] = b \Longleftrightarrow A_B x_B + A_N x_N = b
$$

Par exemple :

$$
\begin{bmatrix} 1 & 1 & 1 & 1 & 0 & 0 \ 2 & 3 & 1 & 0 & 1 & 0 \ 1 & 2 & 3 & 0 & 0 & 1 \ \end{bmatrix} \begin{bmatrix} x_1 \ x_2 \ \vdots \ x_6 \end{bmatrix} = \begin{bmatrix} 340 \ 2400 \ 560 \end{bmatrix}
$$

est équivalent à

$$
\begin{bmatrix} 1 & 0 & 1 \ 2 & 1 & 3 \ 1 & 0 & 2 \end{bmatrix} \begin{bmatrix} x_1 \ x_5 \ x_2 \end{bmatrix} + \begin{bmatrix} 1 & 1 & 0 \ 1 & 0 & 0 \ 3 & 0 & 1 \end{bmatrix} \begin{bmatrix} x_3 \ x_4 \ x_6 \end{bmatrix} = \begin{bmatrix} 340 \ 2400 \ 560 \end{bmatrix}
$$

On peut calculer algébriquement la solution  $x_B$  :

$$
Ax = b \Longleftrightarrow A_B x_B + A_N x_N = b \Longleftrightarrow x_B + A_B^{-1} A_N x_N = A_B^{-1} b.
$$

C'est-à-dire

$$
x_B = A_B^{-1}(b - A_N x_N).
$$

La matrice  $A_B$  est inversible car  $B$  est un base.

En particulier, la solution optimale est donnée par la formule

$$
x_B = A_B^{-1}b
$$

car les variables hors-base doivent être nulles, i.e.  $x_N = 0$ . Dans l'exemple, on aura

$$
x_B = \begin{bmatrix} x_1 \\ x_5 \\ x_2 \end{bmatrix} = \begin{bmatrix} 2 & 0 & -1 \\ -1 & 1 & -1 \\ -1 & 0 & 1 \end{bmatrix} \begin{bmatrix} 340 \\ 2400 \\ 560 \end{bmatrix} = \begin{bmatrix} 120 \\ 1500 \\ 220 \end{bmatrix}
$$

qui est la bonne solution optimale selon le tableau final du simplexe.

Les autres colonnes du tableau final correspondent à

$$
A_B^{-1}A_N = \begin{bmatrix} 2 & 0 & -1 \\ -1 & 1 & -1 \\ -1 & 0 & 1 \end{bmatrix} \begin{bmatrix} 1 & 1 & 0 \\ 1 & 0 & 0 \\ 3 & 0 & 1 \end{bmatrix} = \begin{bmatrix} -1 & 2 & -1 \\ -3 & -1 & -1 \\ 2 & -1 & 1 \end{bmatrix}
$$

ce qui est bien les colonnes correspondantes à  $N = \{x_3, x_4, x_6\}.$ 

REMARQUE 5.1.1 Tout ce qui a été fait jusqu'à maintenant s'applique autant pour un choix quelconque de variables de base B pas nécessairement optimale.

Comment calculer la dernière ligne du tableau du simplexe ? On a que

$$
z = c^t x = c^t_B x_B + c^t_N x_N
$$

On substitue la valeur de  $x_B = A_B^{-1}$  $B^{-1}(b - A_N x_N)$ 

$$
z = c_B^t \left[ A_B^{-1} (b - A_N x_N) \right] + c_N^t x_N
$$
  
=  $c_B^t A_B^{-1} b + c_N^t x_N - c_B^t A_B^{-1} A_N x_N$   
=  $c_B^t A_B^{-1} b + \left[ c_N^t - c_B^t A_B^{-1} A_N \right] x_N$ 

Le tableau du simplexe aura la forme matricielle

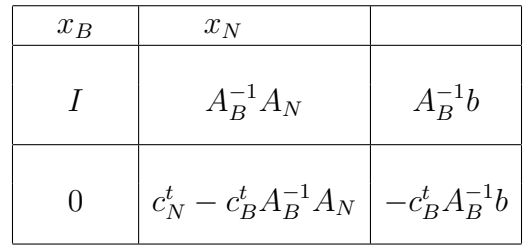

Vérifions la dernière ligne pour l'exemple ci-dessus. On a que

$$
c_B = [-1100, 0, -1400]^t
$$
  
\n
$$
c_N = [-1500, 0, 0]^t
$$
  
\n
$$
A_B^{-1} A_N = \begin{bmatrix} -1 & 2 & -1 \\ -3 & -1 & -1 \\ 2 & -1 & 1 \end{bmatrix}
$$
  
\n
$$
c_N^t - c_B^t A_B^{-1} A_N = [-1500, 0, 0] - [-1100, 0, -1400] \begin{bmatrix} -1 & 2 & -1 \\ -3 & -1 & -1 \\ 2 & -1 & 1 \end{bmatrix}
$$
  
\n
$$
= [-1500, 0, 0] - [-1700, -800, -300]
$$
  
\n
$$
= [200, 800, 300]
$$
  
\n
$$
-c_B^t A_B^{-1} b = 440, 000
$$

et

Dans la forme matricielle du tableau du simplexe, on note que la première colonne est inutile. Ainsi on peut écrire la version simplifiée

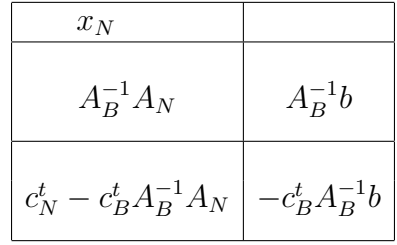

Le tableau ci-dessus sera optimale si

• la solution de base est réalisable,

$$
A_B^{-1}b \ge 0.\tag{5.2}
$$

• Les coûts réduits sont tous positifs,

$$
c_N^t - c_B^t A_B^{-1} A_N \ge 0.
$$
\n(5.3)

# 5.2 Effet d'une modification de b

Analysons l'effet d'une modification du vecteur b. Autrement dit, il s'agit d'étudier le comportement de la solution pour le problème modifié lorsque que l'on change b par  $b = b + \Delta b$ 

$$
\min_{\begin{array}{l}\n\begin{aligned}\nx &= c^t x, \\
\mathbf{A}x &\leq \tilde{b}, \\
x &\geq 0.\n\end{aligned}\n\end{aligned}\n\tag{5.4}
$$

Soit  $x_B$  les variables de base de la solution. La question est de savoir sous quelle condition on aura que la base B demeure optimale. En fait, il est facile de répondre à cette question. Le vecteur b n'apparait que dans la condition d'optimalité (5.2). Par conséquent, les variables de base  $x_B$  demeurent optimales pour le problème modifié si

$$
A_B^{-1}\tilde{b} \ge 0 \Longleftrightarrow A_B^{-1}\Delta b \ge -A_B^{-1}b. \tag{5.5}
$$

Exemple 5.2.1

$$
\min z = x_1 + \frac{3}{2}x_2 + 3x_3
$$

$$
\begin{cases} x_1 + x_2 + 2x_3 \ge 6, \\ x_1 + 2x_2 + x_3 \ge 10, \\ x_1, x_2, x_3 \ge 0. \end{cases}
$$

Les données sont (avec les variables d'écart)

$$
A = \begin{bmatrix} -1 & -1 & -2 & 1 & 0 \\ -1 & -2 & -1 & 0 & 1 \end{bmatrix}, \qquad b = \begin{bmatrix} -6 \\ -10 \end{bmatrix}, \qquad c = \begin{bmatrix} 1 \\ 3/2 \\ 3 \\ 0 \\ 0 \end{bmatrix}
$$

Supposons que la base optimale est  $B = \{x_1, x_2\}$ . On a donc

$$
A_B = \begin{bmatrix} -1 & -1 \\ -1 & -2 \end{bmatrix} \Longrightarrow A_B^{-1} = \begin{bmatrix} -2 & 1 \\ 1 & -1 \end{bmatrix}
$$

$$
A_N = \begin{bmatrix} -2 & 1 & 0 \\ -1 & 0 & 1 \end{bmatrix}
$$

Calcul de  $x_B$ :

$$
x_B = A_B^{-1}b = \begin{bmatrix} -2 & 1 \\ 1 & -1 \end{bmatrix} \begin{bmatrix} -6 \\ -10 \end{bmatrix} = \begin{bmatrix} 2 \\ 4 \end{bmatrix} \ge 0
$$

Calcul des coûts réduits  $c_N^t - c_B^t A_B^{-1} A_N$ :

$$
c_N^t - c_B^t A_B^{-1} A_N = [3, 0, 0] - [1, 3/2] \begin{bmatrix} -2 & 1 \\ 1 & -1 \end{bmatrix} \begin{bmatrix} -2 & 1 & 0 \\ -1 & 0 & 1 \end{bmatrix}
$$
  
= [3, 0, 0] - [1, 3/2] \begin{bmatrix} 3 & -2 & 1 \\ -1 & 1 & 1 \end{bmatrix}  
= [3, 0, 0] - [3/2, -1/2, -1/2]  
= [3/2, 1/2, 1/2] \ge 0

Donc la solution  $x_B = (2, 4)$  est optimale, i.e.  $x = (2, 4, 0, 0, 0)$ .

Si  $-b \rightarrow -\tilde{b} = \begin{bmatrix} -6-a \\ -10 \end{bmatrix}$ . Autrement dit, on regarde seulement un changement de  $b_1$ .

$$
\tilde{x}_B = A_B^{-1}(-\tilde{b}) = \begin{bmatrix} -2 & 1 \\ 1 & -1 \end{bmatrix} \begin{bmatrix} -6 - a \\ -10 \end{bmatrix} = \begin{bmatrix} 2 + 2a \\ 4 - a \end{bmatrix}
$$

On aura que  $\tilde{x}_B\geq 0$  si et seulement si

$$
2 + 2a \ge 0 \qquad \text{et} \qquad 4 - a \ge 0
$$

On obtient l'intervalle pour le paramètre  $b_1$ 

$$
-1\leq a\leq 4
$$

Quel sera l'intervalle pour  $b_2$  ?

On pose 
$$
-b \rightarrow -\tilde{b} = \begin{bmatrix} -6 \\ -10 - a \end{bmatrix}
$$
  

$$
\tilde{x}_B = A_B^{-1}(-\tilde{b}) = \begin{bmatrix} -2 & 1 \\ 1 & -1 \end{bmatrix} \begin{bmatrix} -6 \\ -10 - a \end{bmatrix} = \begin{bmatrix} 2 - a \\ 4 + a \end{bmatrix}
$$

On aura que  $\tilde{x}_B\geq 0$  si et seulement si

 $2 - a \ge 0$  et  $4 + a \ge 0$ 

On obtient l'intervalle pour le paramètre  $\mathfrak{b}_2$ 

$$
-4 \leq a \leq 2
$$

Quel sera l'effet sur la valeur minimale de la fonction objective ? On a que

$$
z(\tilde{b}) = c_B^t \tilde{x}_B + c_N^t \tilde{x}_N = c_B^t \tilde{x}_B = [1, 3/2] \begin{bmatrix} 2 - a \\ 4 + a \end{bmatrix} = 8 + \frac{a}{2}
$$

Remarque 5.2.1 Dans l'exemple précédent, on a un problème du type

$$
\min_{\begin{array}{l}\nAx \geq b, \\
x \geq 0.\n\end{array}} z = c^t x,
$$

Il est ennuyeux de changer Ax ≥ b sous la forme −Ax ≤ −b. Pour appliquer la méthode du simplexe revisitée, il suffit d'écrire le problème sous la forme d'égalité en ajoutant les variables de surplus ( car  $\geq$ ).

$$
\mathcal{A}x = b \qquad \text{avec } \mathcal{A} = [A \quad -I]
$$

On observe que, pour ce problème, la matrice du tableau initial du simplexe est donnée par  $-\mathcal{A} = [-A \ I]$  et que b est changé en  $-b$ . En se référant à l'écriture sous forme matricielle du tableau du simplexe, on constate que les formules sont inchangées. Toutefois,  $A_B$  et  $A_N$ sont évaluées à partir de la matrice  $\mathcal{A} = \begin{bmatrix} A & -I \end{bmatrix}$ . Dans l'exemple ci-dessus, on aura

$$
A_B = \begin{bmatrix} 1 & 1 \\ 1 & 2 \end{bmatrix}
$$

$$
A_N = \begin{bmatrix} 2 & -1 & 0 \\ 1 & 0 & -1 \end{bmatrix}
$$

Point de vue du dual :

| Primal                        | $mx \geq 0$ |
|-------------------------------|-------------|
| $Ax \geq \tilde{b}$           |             |
| $x \geq 0$                    |             |
| $min \quad z = \tilde{b}^t y$ |             |
| $A^t y \leq c$                |             |
| $y \geq 0$                    |             |

La solution du dual  $\bar{y}$  se lit à la dernière ligne du tableau optimal. Or cette ligne est indépendante de b donc de tout changement de  $b \to b$ . Autrement dit, la solution du dual demeure la même tant que  $b$  vérifie la condition de stabilité (5.5).

Notons par  $x(\tilde{b})$  la solution du problème primal qui varie avec  $\tilde{b}$ . Par dualité on a

$$
c^t x(\tilde{b}) = \tilde{b}^t \bar{y}
$$
  
\n
$$
c^t x(b) = b^t \bar{y}
$$
  
\n
$$
\implies \Delta z = c^t (x(\tilde{b}) - x(b)) = (\tilde{b} - b)^t \bar{y}
$$
  
\n
$$
\implies \Delta z = c^t \Delta x = (\Delta b)^t \bar{y}
$$

Par conséquent, on obtient l'importante relation

$$
\frac{\partial z}{\partial b_i} = \bar{y}_i
$$

qui donne te taux de variation de la fonction objective par rapport aux paramètres  $b_i$ .

## 5.3 Effet d'une modification de c

On désire trouver la condition qui assure que la base B demeure optimale si l'on change  $c \to \tilde{c} = c + \Delta c$ . En premier, on observe que la solution  $x_B = A_B^{-1}$  $B^{-1}b$  reste inchangée. Mais le tableau du simplexe peut perdre le caractère optimal. Pour cela, on doit imposer la condition de stabilité

$$
\tilde{c}_N^t - \tilde{c}_B^t A_B^{-1} A_N \ge 0 \qquad \Longleftrightarrow \qquad (c + \Delta c)_N^t - (c + \Delta c)_B^t A_B^{-1} A_N \ge 0 \tag{5.6}
$$

En général, on désire connaître l'effet d'une modification pour une seule variable  $x_i$ 

$$
c_i \to \tilde{c}_i = c_i + \Delta c_i
$$

Il y a 2 cas à analyser selon que  $x_i$  est une variable de base ou hors-base.

## Cas d'une variable hors-base

Notons par  $e_i$  le vecteur de base canonique de  $\mathbb{R}^n$ , i.e.  $e_i = (0, 0, \ldots, 1, 0, \ldots, 0)^t$  avec le 1 à la position i. On a

$$
\begin{array}{rcl}\n\Delta c & = & \Delta c_i \ e_i \\
(\Delta c)_B & = & 0 \\
(\Delta c)_N & = & \Delta c_i \ e_i\n\end{array}
$$

La composante i du vecteur  $\tilde{c}_N^t - \tilde{c}_B^t A_B^{-1} A_N$  s'écrit

$$
c_i + \Delta c_i - (c_B^t A_B^{-1} A_N)_i \ge 0
$$
  
\n
$$
\Delta c_i \ge -(c_i - (c_B^t A_B^{-1} A_N)_i) = -r_i
$$
  
\n
$$
\tilde{c}_i \ge c_i - r_i
$$

où les  $r_i$  sont les composantes de la dernière ligne du tableau du simplexe. Autrement dit, nous avons toute l'information pour calculer les intervalles de stabilité des coefficients  $c_i$ .

Exemple 5.3.1 On reprend l'exemple 5.2.1

$$
\min z = x_1 + \frac{3}{2}x_2 + 3x_3
$$

$$
\begin{cases} x_1 + x_2 + 2x_3 \ge 6, \\ x_1 + 2x_2 + x_3 \ge 10, \\ x_1, x_2, x_3 \ge 0. \end{cases}
$$

Le tableau final du simplexe est

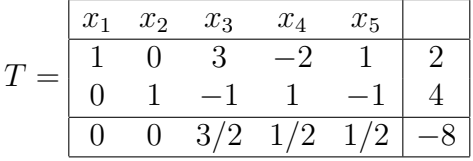

#### 5.3. EFFET D'UNE MODIFICATION DE C 9

La dernière ligne fournit le vecteur des coûts réduits :  $r = (0, 0, 3/2, 1/2, 1/2)$ .

Les variables de base sont  $B = \{x_1, x_2\}$  et celles hors-base  $N = \{x_3, x_4, x_5\}$ . La fonction objective est de la forme

$$
z = c_1 x_1 + c_2 x_3 + c_3 x_3
$$

avec  $c_1 = 1$ ,  $c_2 = 3/2$  et  $c_3 = 3$ . Cela n'a pas de sens de perturber les coefficients  $c_4$  et  $c_5$ . Donc nous avons seulement la possibilité de perturber  $x_3$ . Calculons l'intervalle de stabilité autour de  $c_3$  associé à la variable hors-base  $x_3$ . La condition de stabilité est

$$
\tilde{c}_3 \ge c_3 - r_3 = 3 - 3/2 = 3/2 \Longleftrightarrow \tilde{c}_3 \ge 3/2
$$

La solution optimale  $x = (2, 4, 0, 0, 0)$  est la même pour toutes les valeurs  $\tilde{c}_3 \geq 3/2$ . De plus, la valeur de la fonction objective  $(z = 8)$  demeure inchangée car la variable est hors-base.

### Cas d'une variable de base

On pose  $\Delta c_i = \alpha$ . On a

$$
\begin{array}{rcl}\n\Delta c & = & \Delta c_i e_i \\
(\Delta c)_{B} & = & \Delta c_i e_i = \alpha e_i \\
(\Delta c)_{N} & = & 0\n\end{array}
$$

Le vecteur  $\tilde{c}_N^t - \tilde{c}_B^t A_B^{-1} A_N$  s'écrit

$$
c_N^t - (c_B^t A_B^{-1} A_N) - \alpha e_i^t A_B^{-1} A_N \ge 0
$$
  

$$
r_N - \alpha e_i^t A_B^{-1} A_N \ge 0
$$
  

$$
r_N - \alpha \times \text{ligne i de } A_B^{-1} A_N \ge 0
$$

Avec ces conditions, on obtient l'intervalle de stabilité pour  $c_i$ .

Exemple 5.3.2 On reprend l'exemple 5.3.1 ci-dessus. Le tableau final du simplexe est

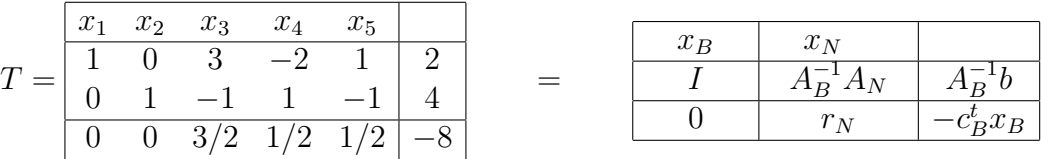

#### Intervalle pour  $c_1$

On pose  $\tilde{c}_1 = c_1 + \alpha = 1 + \alpha$ . La condition s'écrit

$$
r_N - \alpha \times \text{ligne 1 de } A_B^{-1} A_N = (3/2, 1/2, 1/2) - \alpha(3, -2, 1) = (3/2 - \alpha, 1/2 + 2\alpha, 1/2 - \alpha) \ge 0.
$$

Sachant que  $c_1 = 1$ , on trouve

$$
-\frac{1}{4} \le \alpha \le \frac{1}{2} \Longrightarrow \frac{3}{4} \le \tilde{c}_1 \le 3/2
$$

et que z est changé en

$$
z = c_B^t x_B = (1 + \alpha, 3/2) \begin{pmatrix} 2 \\ 4 \end{pmatrix} = 8 + 2\alpha.
$$

Par conséquent, on observe bien que

$$
\frac{\partial z}{\partial c_1} = \bar{x}_1 = 2.
$$

#### Intervalle pour  $c_2$

On pose  $\tilde{c}_2 = c_2 + \alpha = 3/2 + \alpha$ . La condition s'écrit

 $r_N - \alpha \times \text{ligne } 2 \text{ de } A_B^{-1} A_N = (3/2, 1/2, 1/2) - \alpha(-1, 1, -1) = (3/2 + \alpha, 1/2 - \alpha, 1/2 + \alpha) \geq 0.$ 

Sachant que  $c_2 = 3/2$ , on trouve

$$
-\frac{1}{2} \le \alpha \le \frac{1}{2} \Longrightarrow 1 \le \tilde{c}_2 \le 2
$$

et que z est changé en

$$
z = c_B^t x_B = (1, 3/2 + \alpha) \begin{pmatrix} 2 \\ 4 \end{pmatrix} = 8 + 4\alpha.
$$

Par conséquent, on observe bien que

$$
\frac{\partial z}{\partial c_2} = \bar{x}_2 = 4.
$$

## 5.3.1 Poursuite des calculs si on dépasse l'intervalle de stabilité

Reprenons l'exemple  $5.3.2$  avec l'intervalle de stabilité pour  $c_2$ :

$$
1 \leq \tilde{c}_2 \leq 2.
$$

Si on pose  $\tilde{c}_2 = 2$ , nous sommes à la limite de l'intervalle pour  $c_2$  dont la solution optimale est (2, 4, 0, 0). Si nous voulons savoir ce qui se passe au-delà de cette valeur, il faudra reprendre le tableau du simplexe en mettant à jour la dernière ligne. Pour cela, il suffit d'évaluer  $c_N^t - c_B^t A_B^{-1} A_N$  avec la nouvelle valeur de $c_2$ 

$$
c_N^t - c_B^t A_B^{-1} A_N = (3, 0, 0) - (1, 2) \begin{pmatrix} 3 & -2 & 1 \ -1 & 1 & -1 \end{pmatrix} = (3, 0, 0) - (1, 0, -1) = (2, 0, 1)
$$

et z est changé en

$$
z = c_B^t x_B = (1, 2) \binom{2}{4} = 10.
$$

Par conséquent, on obtient le nouveau tableau du simplexe

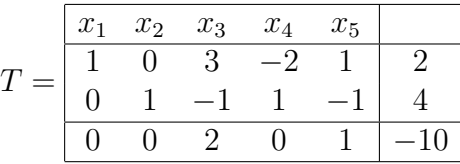

On fait entrer la variable  $x_4$  dans la base  $B = \{x_1, x_2\}$  et qui ne va pas modifier la valeur de z. On pivote autour de la deuxière ligne

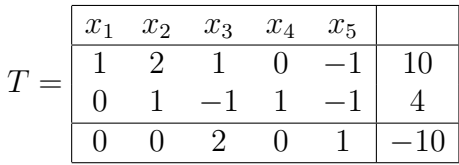

Le nouveau sommet sera  $\tilde{x} = (10, 0, 0, 4, 0)$  avec les variables de base  $\tilde{B} = \{x_1, x_4\}$ . Ainsi, on peut recommencer la procédure de calcul de l'intervalle de stabilité autour de  $c_2$ . La variable  $x_2$  est hors-base. Un simple calcul montre

$$
\tilde{c}_2 \ge c_2 - r_2 = 2 - 0 = 2 \Longrightarrow \tilde{c}_2 \ge 2
$$

Par conséquent, la solution (10, 0, 0, 4, 0) sera optimale pour toutes les valeurs supérieures à 2. La valeur de z reste inchangée.